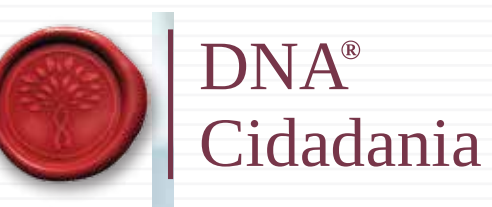

# **Cartão de Cidadão**

PORTUGAL

## **Agendamento on-line**

 $v_{\rm 0.0}^{\rm 0}$ 

**SANTAH** 

AAAAAAAAAA

000 PRT

000000 000 000000

concom

## **ACESSE:** <https://agendamentos.mne.gov.pt/pt/login>

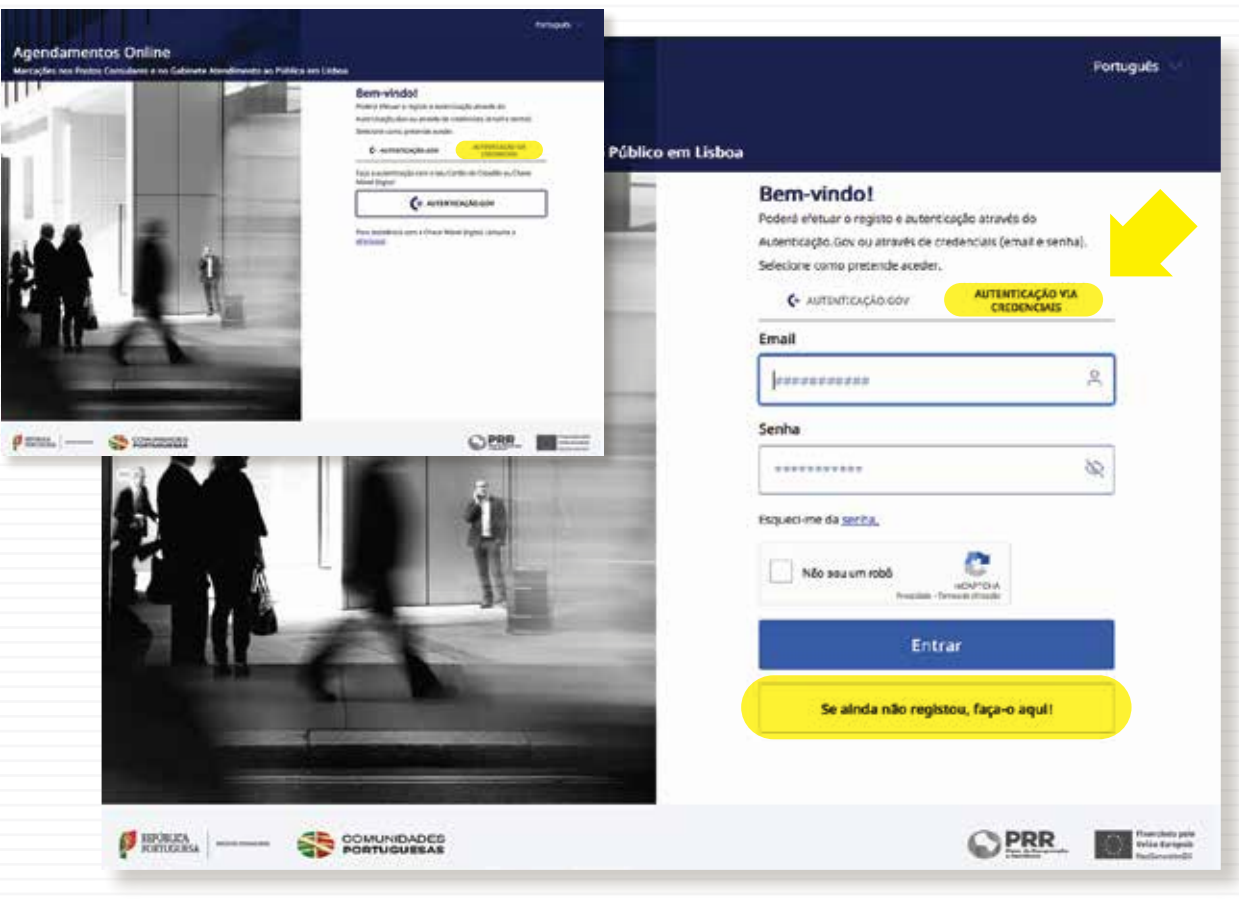

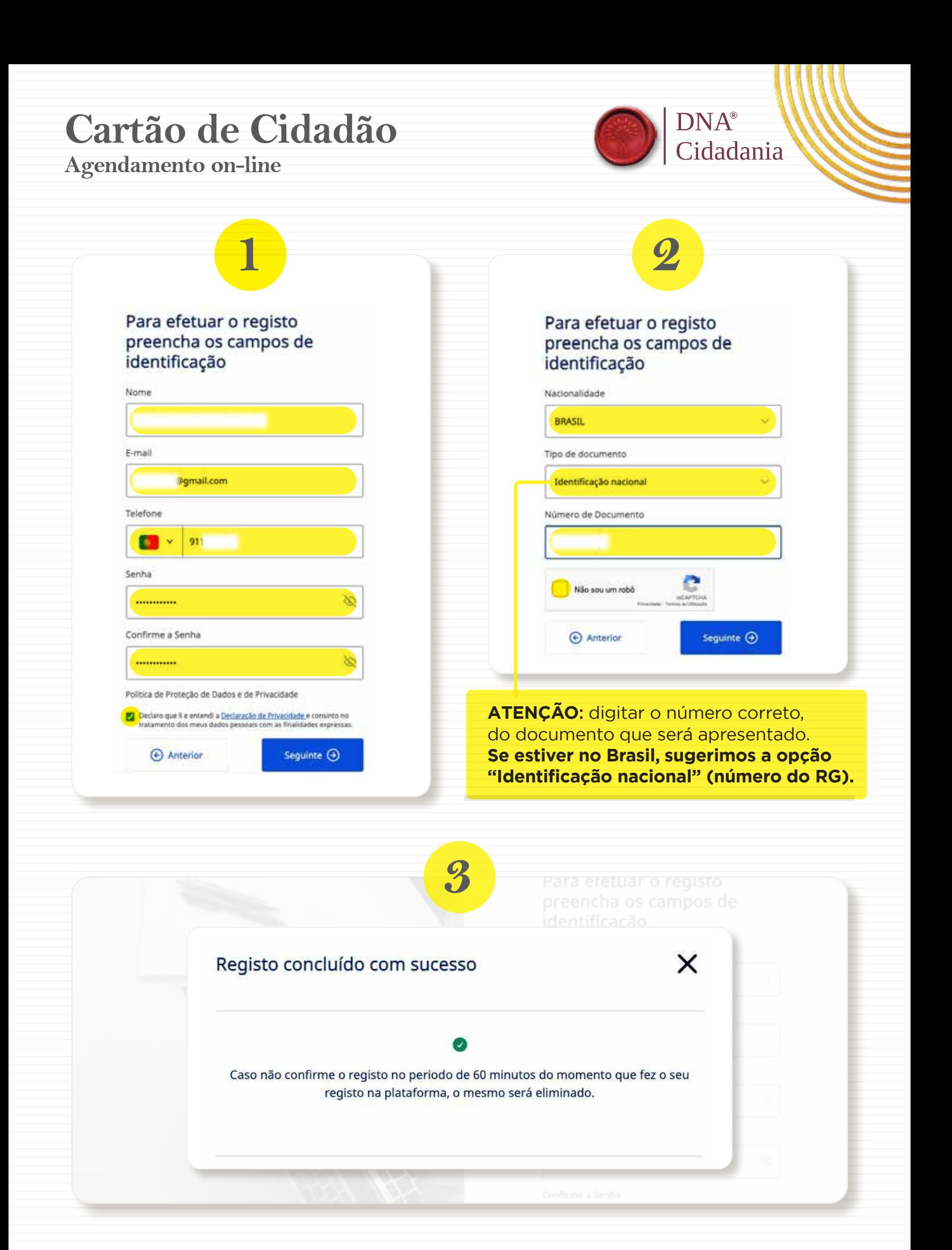

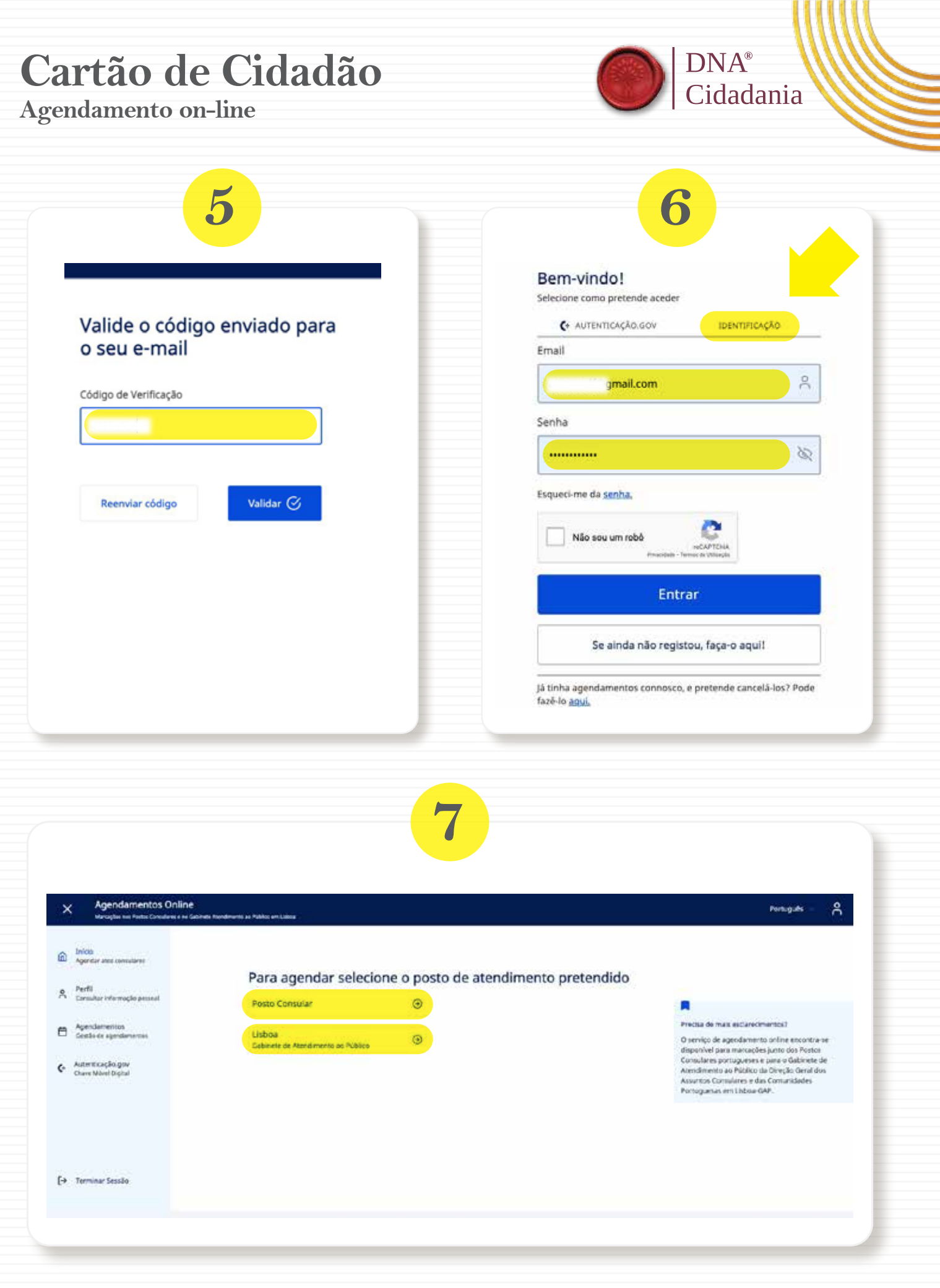

## **Cartão de Cidadão Agendamento on-line**

 $\alpha$  faced

 $2^{\degree}$  Deep

 $4.5m$ 

Agendamentos Online

 $-$ 

**ED** Inicio

 $\begin{tabular}{ll} $\mathfrak{H}$ & Perl \\ & Example 1.51 & The model \\ \end{tabular}$ 

Apendemention<br>Conta de agendementes

C Automorphogen

[+ Terminar Sessão

 $\boldsymbol{\times}$ 

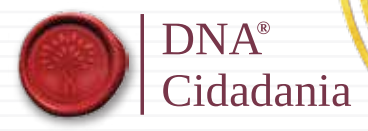

Fortugally ...

 $\mathbf{A}$ 

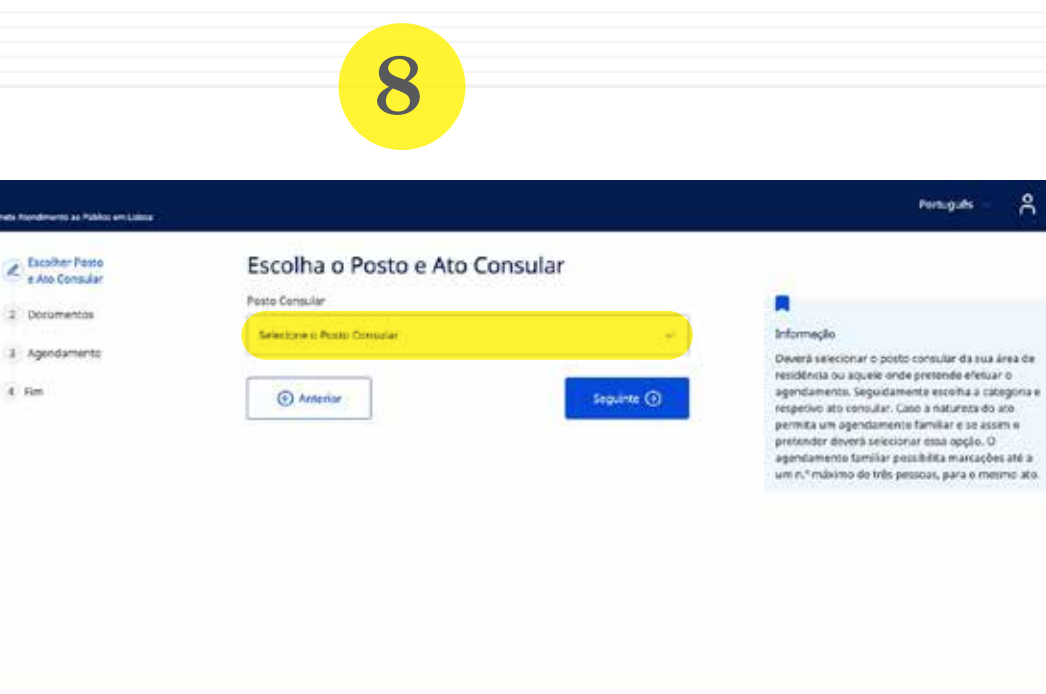

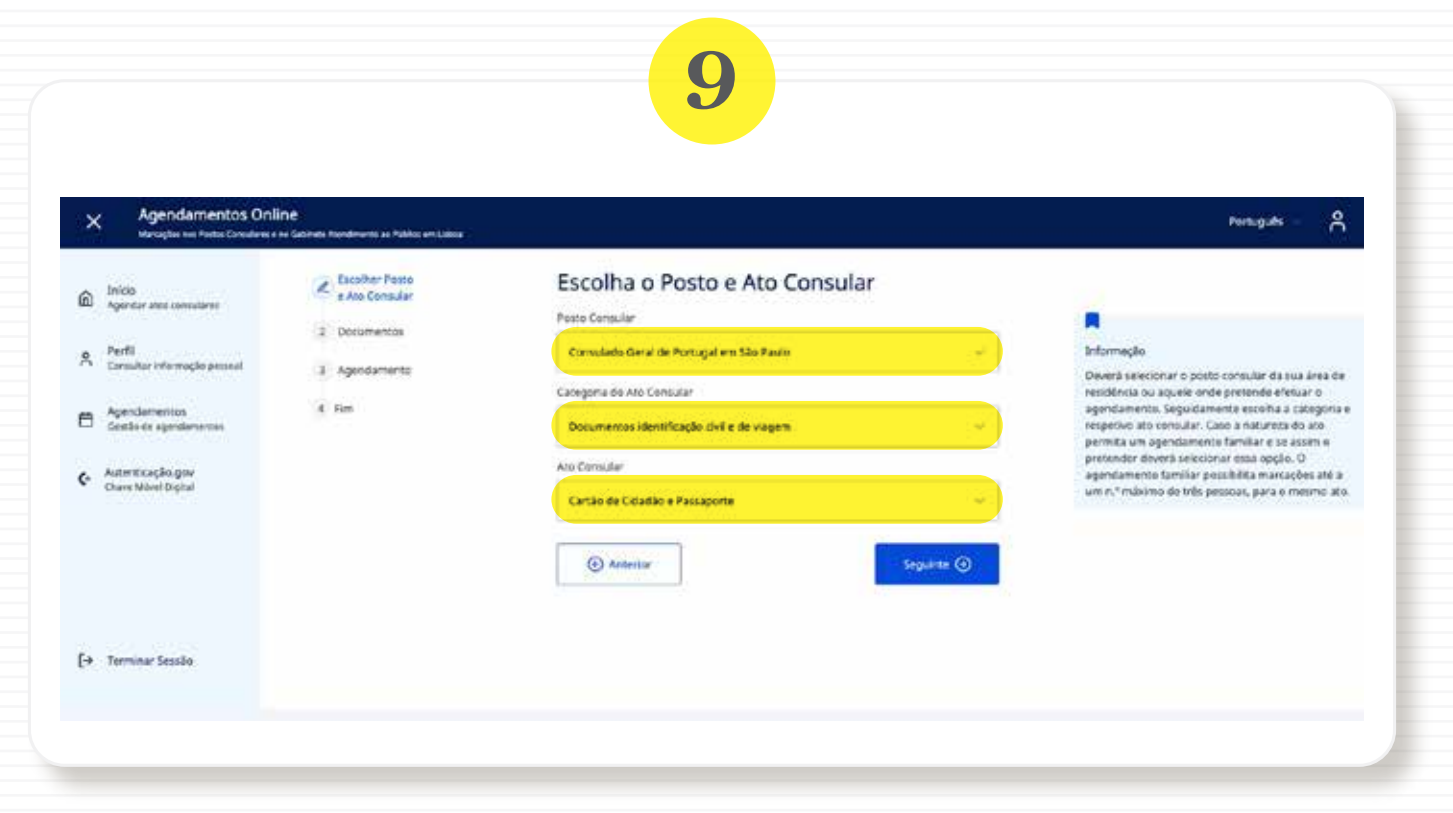

## **Cartão de Cidadão**

### **Agendamento on-line**

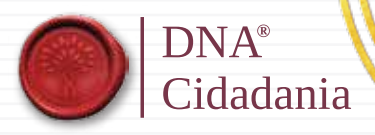

# **10**

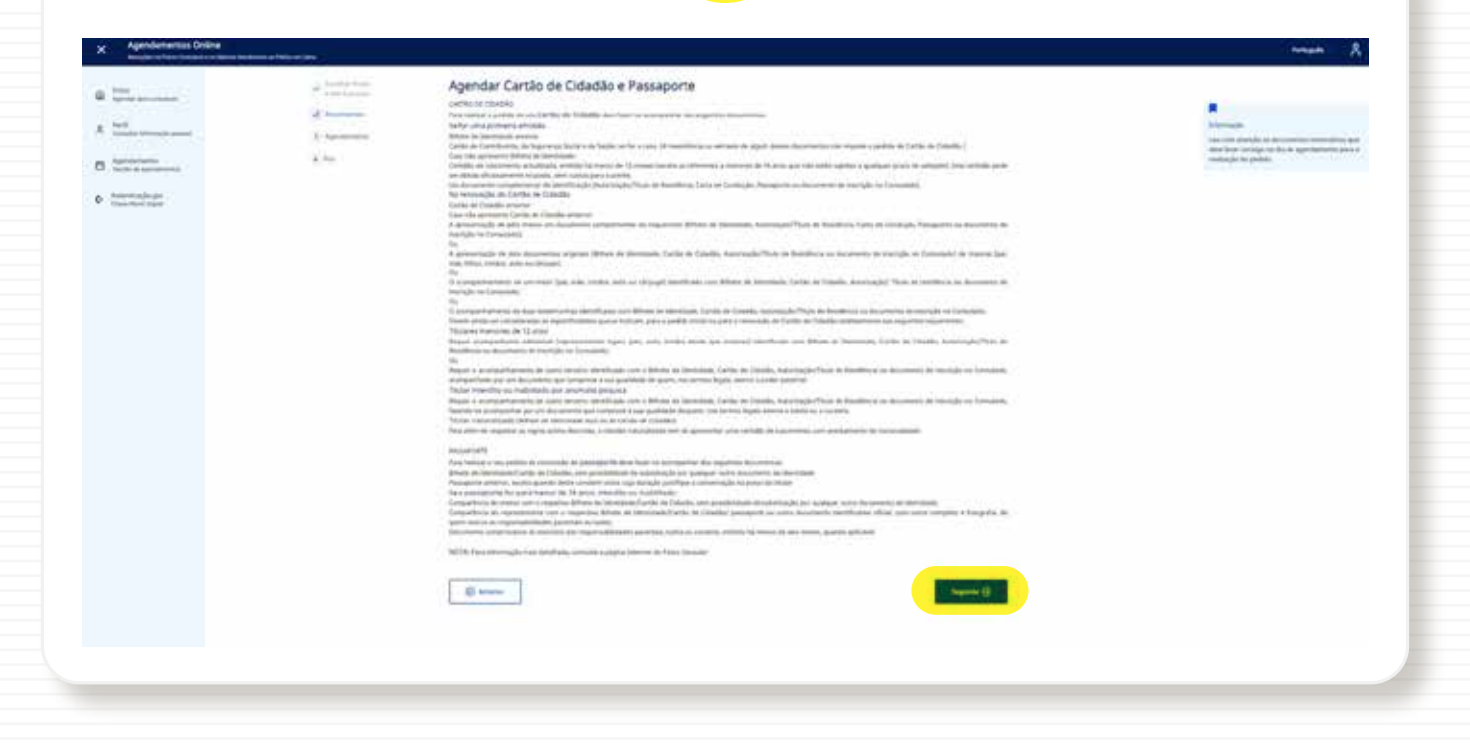

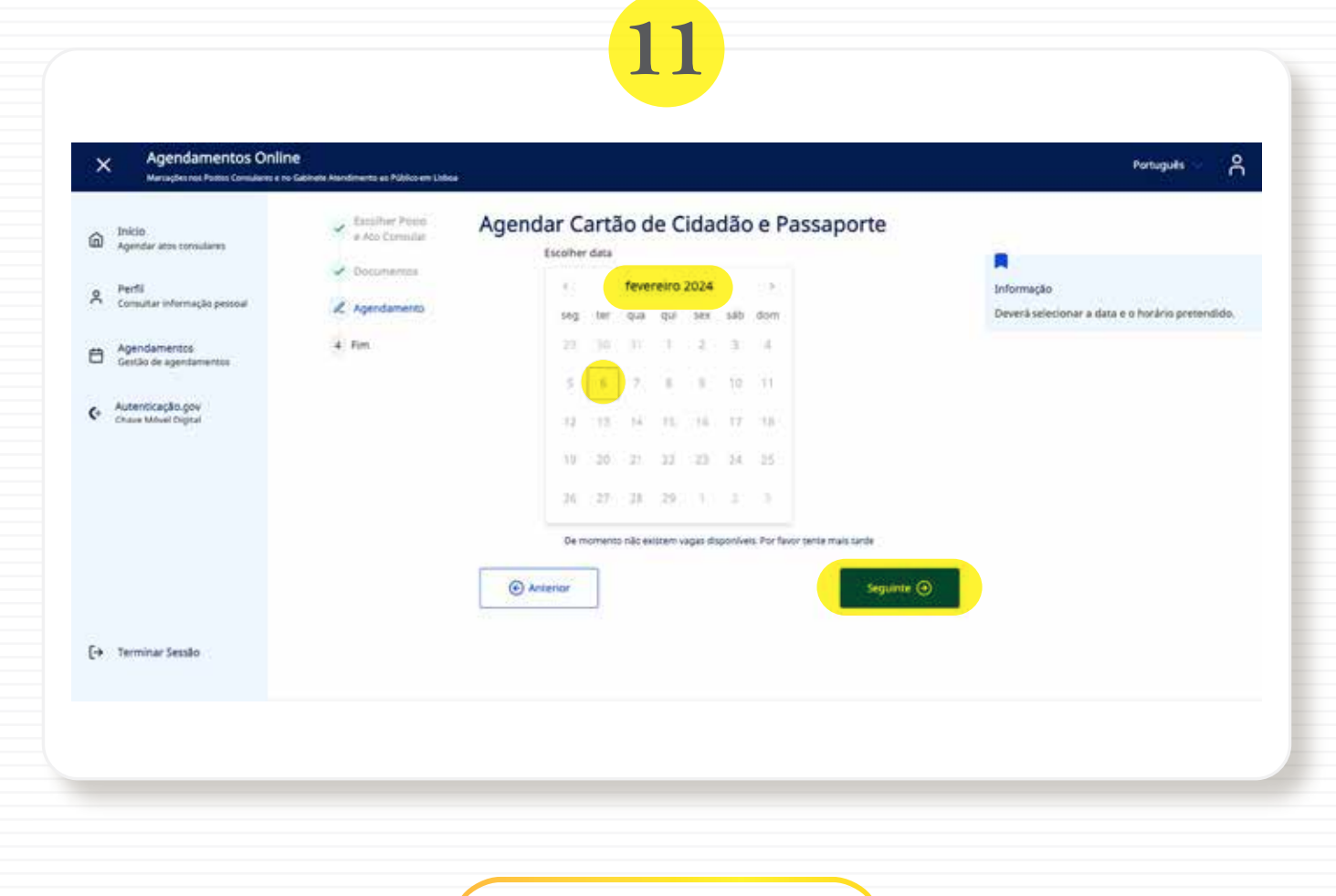